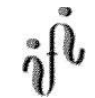

## Übung und Seminar zur Vorlesung

"Grundlagen der Technischen Informatik 1"

# 2. Aufgabenkomplex

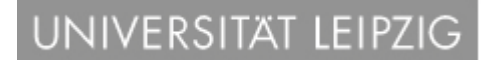

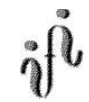

1. Aufgabe

**Elektrische Kennwerte eines Kondensators**

Gegeben ist ein Plattenkondensator

Nach dem Anlegen der Spannung ist die rote Seite (A) positiv und die blaue- (B) negativ geladen.

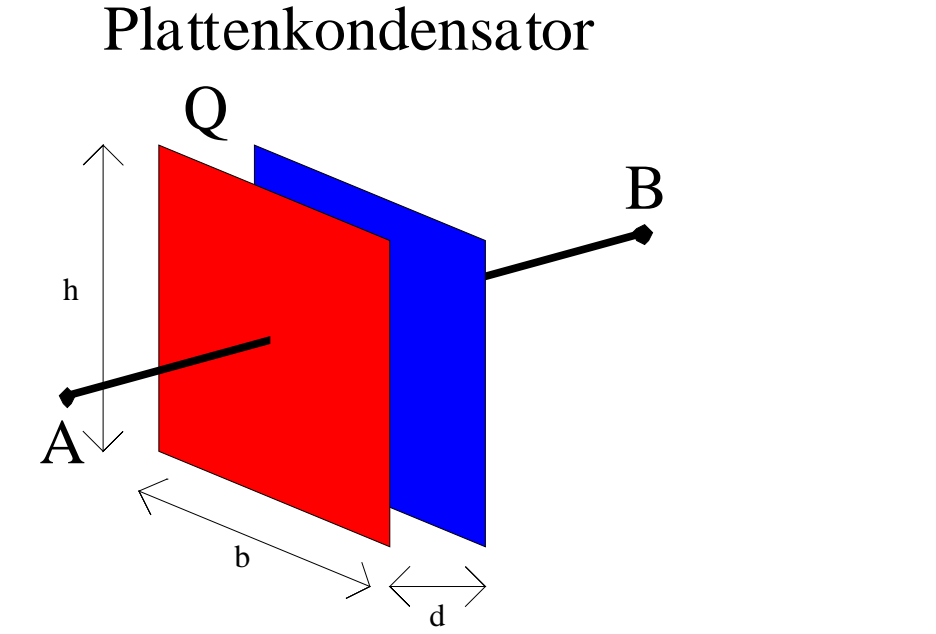

#### **Werte:**

 $U_{AB}$  = 100V  $b = 200$ mm  $h = 300$ mm  $d = 500 \mu m$  $e_0 = 1,602 \cdot 10^{-19}C$  $\varepsilon_0 = 8.854 \cdot 10^{-12}$ As/Vm  $\epsilon_{\text{r-Luff}} = 1$  $\epsilon_{\text{r-Glimmer}} = 8$ 

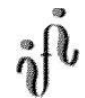

1. Aufgabe

#### **Elektrische Kennwerte eines Kondensators**

- 1.1. Bestimmen Sie die Kapazität C<sub>u</sub> des Plattenkondensators.
- 1.2. Bestimmen Sie die Ladung  $Q_{B-1}$  auf der Platte B, die mehr als im ungeladenen Zustand auf der Platte sind.
- 1.3. Bestimmen Sie die Anzahl der Elektronen n<sub>B-L</sub> auf der Platte B, die mehr als im ungeladenen Zustand auf der Platte sind.
- 1.4. Bestimmen Sie vom Kondensator gespeicherte Energie W<sub>1</sub>.
- 1.5. Bestimmen Sie die Kraft  $F_{AB-1}$  zwischen den Platten.
- 1.6. Bestimmen Sie die Feldstärke E<sub>AB-L</sub> zwischen den Platten.
- Nun wird zwischen die Platten Glimmer gegeben. Die Ladung auf dem Kondensator ändert sich dabei nicht.
- 1.7. Bestimmen Sie die Kapazität  $C<sub>G</sub>$  des Plattenkondensators mit dem Glimmer.
- 1.8. Bestimmen Sie die Spannung U<sub>AB-G</sub> des Plattenkondensators mit dem Glimmer.
- 1.9. Bestimmen Sie vom Kondensator gespeicherte Energie W<sub>G</sub>. \*\* nicht gefordert \*\*

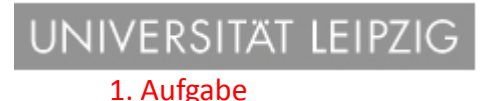

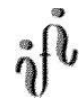

### Formeln und Maßeinheiten:

 $A = b \cdot h$ *d b h d*  $C = \varepsilon_r \varepsilon_0 \cdot \frac{A}{I} = \varepsilon_r \varepsilon_0 \cdot \frac{b}{I}$  $Q_A = n \cdot e_0$   $Q_B = -n \cdot e_0$  $U^2$  *mit*  $s = d$ *s*  $F = \frac{\varepsilon_r \varepsilon_0 A}{2} \cdot U^2$  *mit*  $s =$ *s*  $W = F \cdot s = \frac{1}{2} \cdot C \cdot U^2 \implies F = \frac{C \cdot U}{2}$  $A = b \cdot h$  $Q_A = Q = Q_1$   $Q_B = -Q = Q_2$   $Q_A = -Q_B$ *Q F d*  $E = \frac{U}{I} = \frac{2}{I}$  $Q = C \cdot U$ *Forme* ln : ⋅  $=F \cdot s = \frac{1}{2} \cdot C \cdot U^2 \implies F = \frac{C \cdot U^2}{2}$ 2  $\overline{0}$ 2 2 2 1 ε ε

| $Ma\beta$                                   | $Ma\beta$ |
|---------------------------------------------|-----------|
| $[U] = V$                                   |           |
| $[Q] = C = As$                              |           |
| $[C] = F = \frac{As}{V}$                    |           |
| $[d] = [l] = [h] = m$                       |           |
| $[\varepsilon_r] = ----$                    |           |
| $[\varepsilon_0] = \frac{As}{Vm}$           |           |
| $[F] = N = \frac{kgm}{s^2} = \frac{Ws}{m}$  |           |
| $Dies$ <i>erhält man über die Energie</i> : |           |
| $[W] = 1J = 1Ws = 1Nm = 1\frac{kgm^2}{s^2}$ |           |

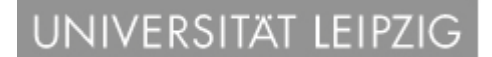

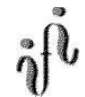

## 2. Aufgabe **Serienschaltung von Kondensatoren**

#### Gegeben ist folgende Schaltung:

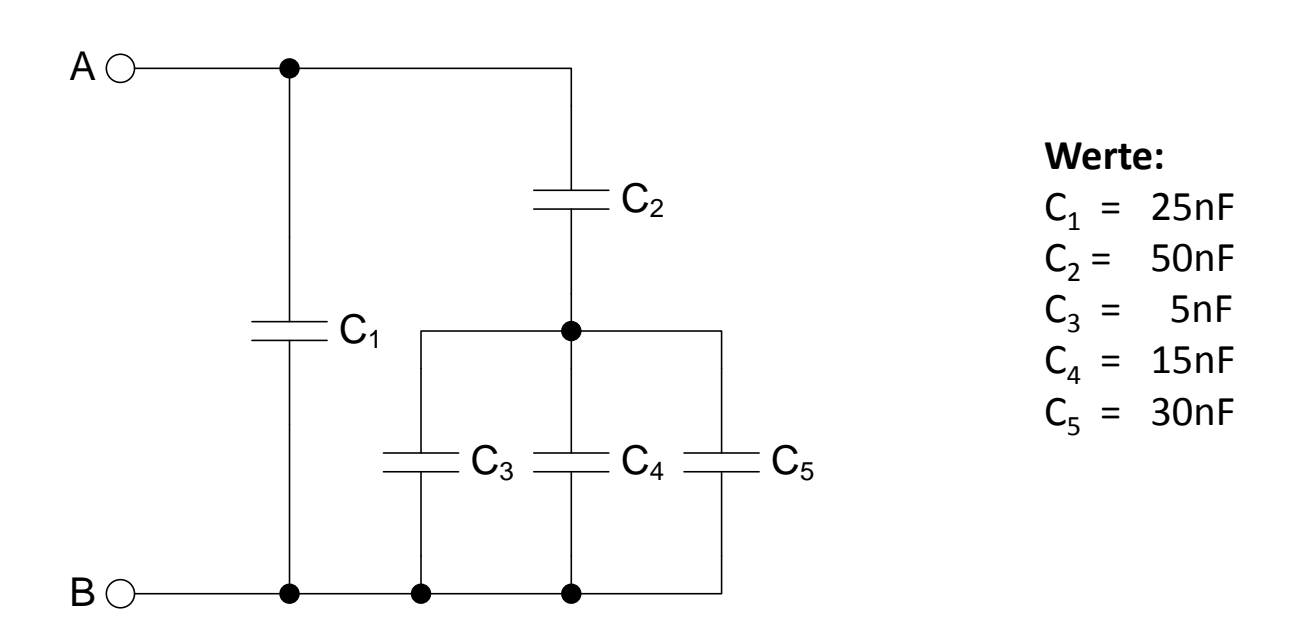

#### Bestimmen Sie die Ersatzkapazität C<sub>AB</sub> zwischen den Punkten A und B

12.10.2009 Universität Leipzig · Fakultät für Mathematik und Informatik · Abteilung Technische Informatik · Dr. Hans-Joachim Lieske Johannisgasse 26 · 04103 Leipzig · Telefon: +49 (341) 97-32213 · Telefax: +49 (341) 97-32252

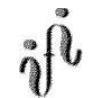

2. Aufgabe

#### **Serienschaltung von Kondensatoren**

- 2.1. Bestimmen Sie die Ersatzkapazität  $C_{345}$  der Kondensatoren  $C_3$  bis  $C_5$ .
- 2.2. Bestimmen Sie die Ersatzkapazität  $C_{2.5}$  der Kondensatoren  $C_2$  bis  $C_5$ .
- 2.3. Bestimmen Sie die Ersatzkapazität  $C_{AB} = C_{1.5}$  der Kondensatoren  $C_1$  bis  $C_5$ .

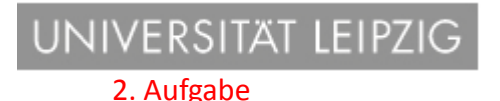

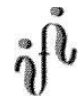

#### Formeln und Maßeinheiten:

 $\sum_{k=1}^{\infty}$  $\sum_{k=1}$  $\sum_{k=1}^{\infty}$ −  $=$  $\sum_{n=1}^{n}$  $=\frac{1}{\epsilon}$  und  $C^*$  =  $=\sum_{n=1}^{\infty}$  $=\sum_{n=1}^{\infty}$  $\Bigg|_{\phantom{0}=\frac{C_1}{C_1+}} = \frac{C_1}{C_1+}$ J  $\left|\frac{1}{C}+\frac{1}{C}\right|$ L  $C_{ers} = \left[ \frac{1}{C_1} + \frac{1}{C_2} \right]^{-1} = \frac{C_1 \cdot C_2}{C_1 + C_2}$ *k*  $C_{\tiny \it{ers}}^* = \sum C_k^*$  $e$ *rs*  $\mathcal{L}_k$  $C_{\text{ers}}$   $\overleftarrow{\phantom{C}}_{k=1}$   $C_k$ *k*  $C_{ers} = \sum C_k$ *fo t C und C C*  $mit: C^{*}_{\text{ers}} = \frac{1}{C}$  und  $C^{*}_{\text{R}}$ *ihenschaltung von Kondensatoren* Re : *Parallelschaltung von Kondensatoren* :  $C_1 \cdot C$  $C_1$   $C_1$ *C* Re ihenschaltung von 2 Kondensatoren: *Formel* :1  $^*$   $\_ \nabla^*$  $C^* = \frac{1}{\epsilon}$  und  $C^* = \frac{1}{\epsilon}$  folg 1  $1 + \mathbf{C}_2$  $1^{\circ}$  2 1  $1 \quad \mathbf{C}_2$  $1 \quad \frac{n}{2} \quad 1$  $1 \quad 1$ 

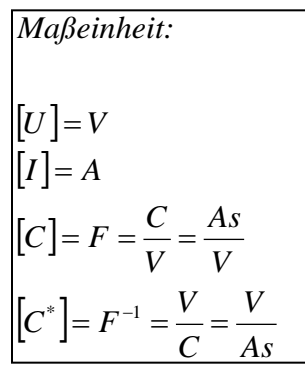

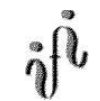

Punkteverteilung: Gesamtpunktzahl: 30 Punkte

Aufgabe 1.1-1.8 je 3 Punkte

Aufgabe 2.1-2.3 je 2 Punkte

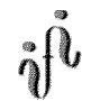

#### **Bemerkung:**

- In allen Formeln mit Zahlen sind die Maßeinheiten mitzuschleifen.
- Bei den Endergebnissen sind die Maßeinheiten zu verwenden, die, wenn vorhanden, aus einem Buchstaben bestehen. Während der Rechnung können Sie nach eigenem Ermessen verfahren.
- Bei den Endergebnissen sind die 10<sup>±3</sup> Präfixe konsequent zu verwenden. Während der Rechnung können Sie nach eigenem Ermessen verfahren. Präfixe nur verwenden, wenn eine Maßeinheit dahinter ist.
- Alle Aufgaben auf eine Mantissengenauigkeit von 4 Stellen genau berechnen, wenn in der Aufgabe nicht anders angegeben (Exponent-Mantissendarstellung).
- Die Aufgaben sind zu nummerieren, auch die Teilaufgaben.
- Der Rechenweg muß ersichtlich sein. Gegebenenfalls das Schmierblatt anheften.
- Jedes Blatt ist wie folgt zu nummerieren Seite/Gesamtzahl der Seiten (z.B. Seite 6/8)

#### **Nichtbeachtung wird mit Punktabzug geahndet!**

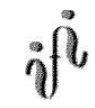

#### **Präfixe zur Kennzeichnung des Vielfachen von gesetzlichen Einheiten (dezimal):**

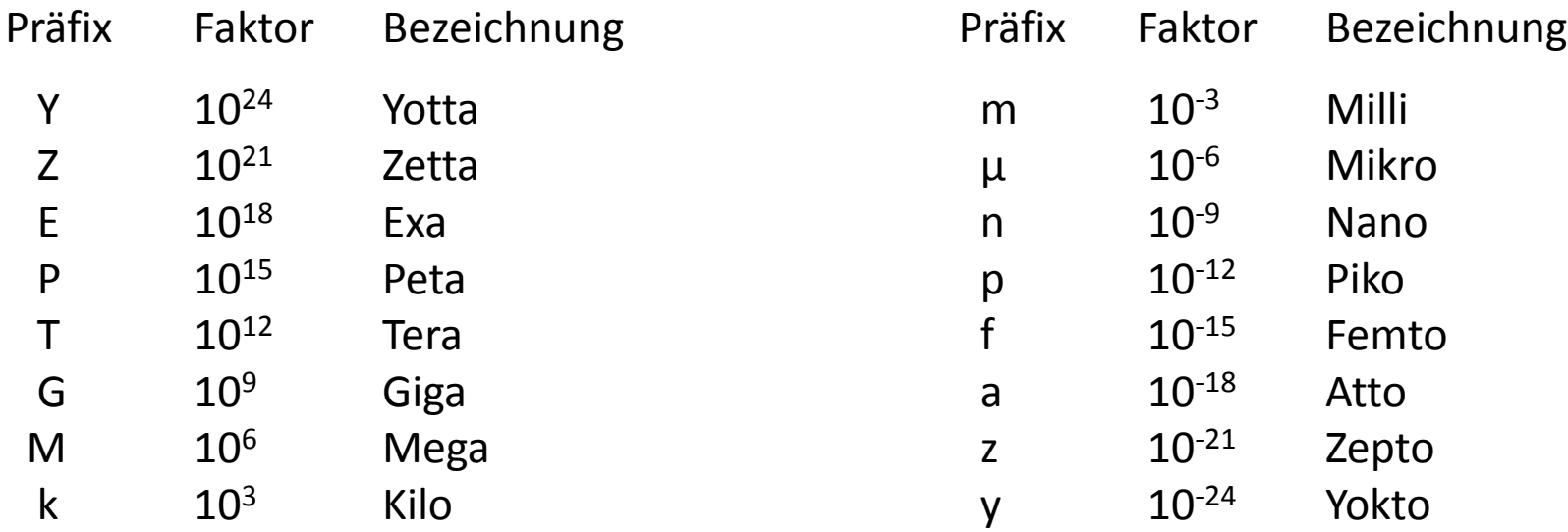

Umgang mit den Präfixen am Beispiel der Mantissengenauigkeit von 4 Stellen:

- ---,- Präfix Maßeinheit
- --,-- Präfix Maßeinheit
- -,--- Präfix Maßeinheit

Beispiele:

#### 216,4μF; 33,45kHz; 2,456MΩ; 7,482A